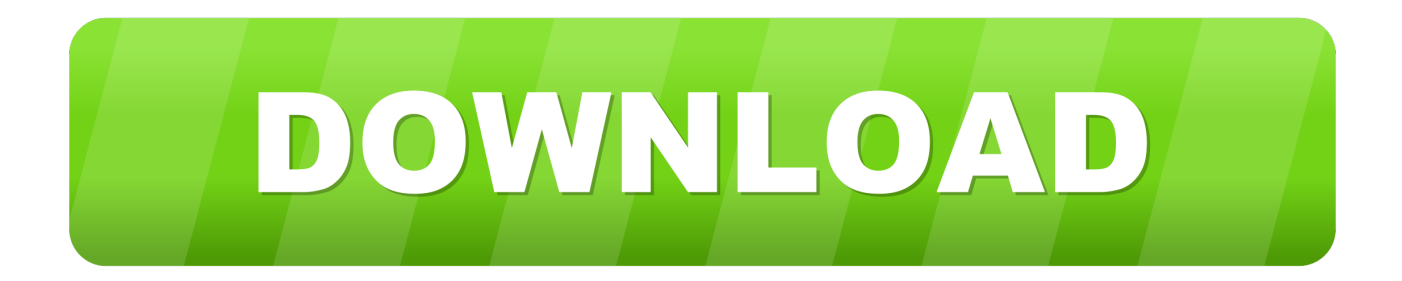

## [Find My Adobe Acrobat Pro Serial Number](https://geags.com/1osko0)

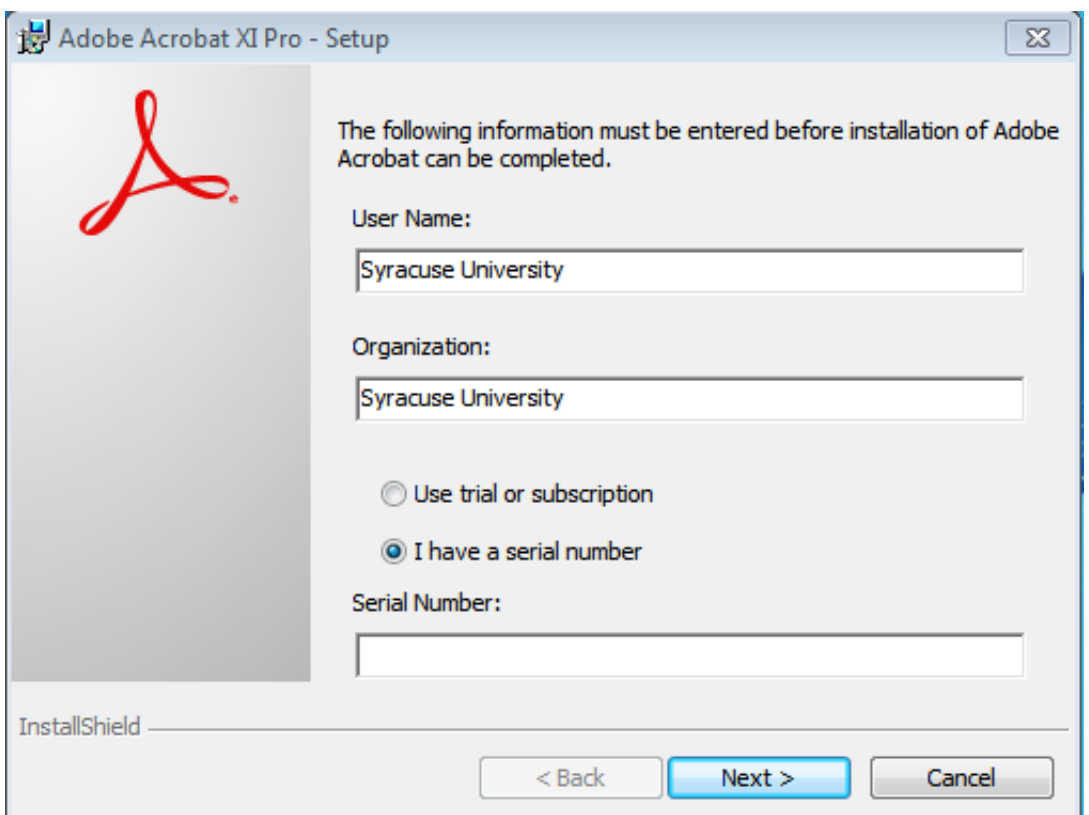

[Find My Adobe Acrobat Pro Serial Number](https://geags.com/1osko0)

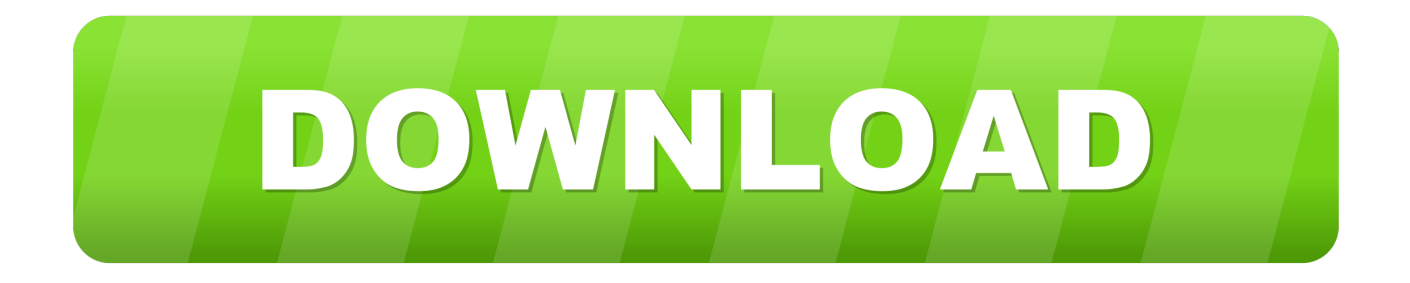

Hi jasont,. You can find your serial number from online Adobe account here: Adobe ID. ... Adobe Acrobat XI IObit Malware Fighter 2 Pro Full Serial Number [Sh Folder Lock. Adobe ... I do see my serial number displayed in my Adobe Account.. If you're wondering how to find a serial number for your Adobe ... Sometimes people have trouble finding the serial number for their Adobe product. ... a new, more robust, and rich-in-features product called Adobe Acrobat DC.. Adobe allows you to transfer your copy of Acrobat to any computer in your business, as long as ... Find your serial number by logging in to the My Adobe website (link in Resources) using ... How to Move a QuickTime Pro License to a New Mac .... STEP 1: Find Adobe Key (Encrypted). Using the registry: For 32 bit OS : HKEY\_LOCAL\_MACHINE\SOFTWARE\Adobe\Adobe Acrobat\10.0\Registration\SERIAL.. Why is my serial number for Acrobat 9 no longer valid? ... Generally speaking, for s/n problems you need to contact Adobe directly, though. ... There were different configurations for Acrobat 9 (Standard, Pro and Pro Extended, plus two different platforms: Windows and Mac), you ... and you can lookup your serial number.. Quickly locate your Adobe product serial number so you can reinstall or update your product, upgrade from Adobe Creative Suite to an Adobe .... select \* from domain\_data where key='SN';. This should give you a 24-numbers encrypted serial number. You must then decrypt it (the "SoftKey Revealer" .... Get-AcrobatKey gets the Adobe Acrobat Serial Key needed if the program ... /findkey-of-installed-and-activated-instance-adobe-acrobat-professional-without. This page is posted to show you how to recover product keys of adobe acrobat (X and Pro included). To retrieve your product key, you should check for product .... Several ways to locate a lost Adobe Acrobat serial number ... of Acrobat, including Adobe Acrobat DC (Pro or Standard), Adobe Acrobat X, Adobe Acrobat 9, etc.. I have installed Arcobat X Pro on computer A and registered it. I do see my serial number displayed in my Adobe Account. I then updated to ... Or it may be that you can find a link for Acrobat X in your Adobe account to re-download and install.. Adobe acrobat 2017 classic serial number.. Adobe Acrobat asks for a serial number but you can't find it? ... install, reinstall, or activate Adobe Acrobat (9/X/XI Pro) or other versions of Acrobat. ... Product Key Finder program on your computer on which Adobe Acrobat has been installed.. Can anyone recommend a good free Adobe Acrobat key finder? | 15 replies | Adobe.. Product Key Finder is a utility for retrieving lost serial numbers from Adobe Acrobat, Adobe Acrobat Pro, Adobe Acrobat X, Adobe Acrobat XI. In just a few simple .... This is what I was able to find after a few Google searches. STEP 1: Find Adobe Key (Encrypted). Use one of the methods below. M1. Using SQLite DB: The .... You can use the AdobeExpiryCheck tool to check if the volume serial ... To identify installs for Acrobat Professional DC and Standard DC, ... If the tool does not find any expiring or expired volume serial number, ... Privacy · Terms of Use; Cookies preferences; Do not sell my personal information · AdChoices .... I want to move Acrobat X on my desktop to my new laptop. My Adobe account doesn't list the serial number for Acrobat X. How can I get ... You can also take a look at this link: http://helpx.adobe.com/xproductkb/global/find-serial-number.html.. Episode Notes. find adobe acrobat 11 serial number in registry, find adobe acrobat serial number, find adobe acrobat xi serial number, find adobe ...

You can also find Adobe Acrobat 11 serial number in the registry. In Windows, the Adobe Acrobat serial number will be located in ...

6774ea4ac9

[ayyappa swamy pooja vidhanam in telugu pdf free 24](https://hub.docker.com/r/robilura/ayyappa-swamy-pooja-vidhanam-in-telugu-pdf-free-24) [Wireless Communication And Networks By William Stallings Pdf Download](http://quarparika.unblog.fr/2020/12/14/wireless-communication-and-networks-by-william-stallings-pdf-download-__link__/) [HD Online Player \(Shivaay movie download in 720p torrent\)](https://hub.docker.com/r/latimcojam/hd-online-player-shivaay-movie-download-in-720p-torrent) [Celestine, Maid at Your Service \(1974\) DVDRiP XviD-LKRG](http://frolhavoura.over-blog.com/2020/12/Celestine-Maid-at-Your-Service-1974-DVDRiP-XviDLKRG.html) [Hits Of K J Yesudas VOL 1 \[2002 – FLAC\]](https://works.bepress.com/lyafamure/537/) [ZBrush 2019 Crack](https://www.change.org/o/zbrush_2019_crack) [caseware working papers free crack](https://blooming-eyrie-77712.herokuapp.com/caseware-working-papers-free-crack.pdf) [Cannibal Holocaust In Hindi.epub](https://starinputmeo.mystrikingly.com/blog/cannibal-holocaust-in-hindi-epub) [Ls Land.Issue.20 Batmans Babies.11.rar](http://couvsitslecring.unblog.fr/2020/12/14/ls-land-issue-20-batmans-babies-11-rar-jammahol/) [Drona in hindi 1080p](https://stormy-ridge-35661.herokuapp.com/Drona-in-hindi-1080p.pdf)